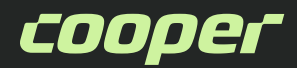

Документ содержит описание способов взаимодействия с API для получения информации о закупках, размещенных в Сервисе закупок Cooper. Данный API находится на сайте <https://cooper.pro/public/>.

Все данные, необходимые для выполнения запроса, требуется передавать в составе URL в виде параметров. Ключ (integratorId), необходимый для выполнения запроса, можно получить, запросив его по адресу [help@cooper.pro.](mailto:help@cooper.pro)

### Метод для получения списка закупок в статусе приема заявок GET

Пример: https://cooper.pro/public/wp-json/api/[v1/{integratorId}/procedures/all?](https://cooper.pro/public/wp-json/api/v1/%7bintegratorId%7d/procedures/all?PageNumber=1&PageSize=10&FromDate=2024-04-15) [PageNumber=1&PageSize=10&FromDate=2024-04-15](https://cooper.pro/public/wp-json/api/v1/%7bintegratorId%7d/procedures/all?PageNumber=1&PageSize=10&FromDate=2024-04-15)

#### Входные параметры (request)

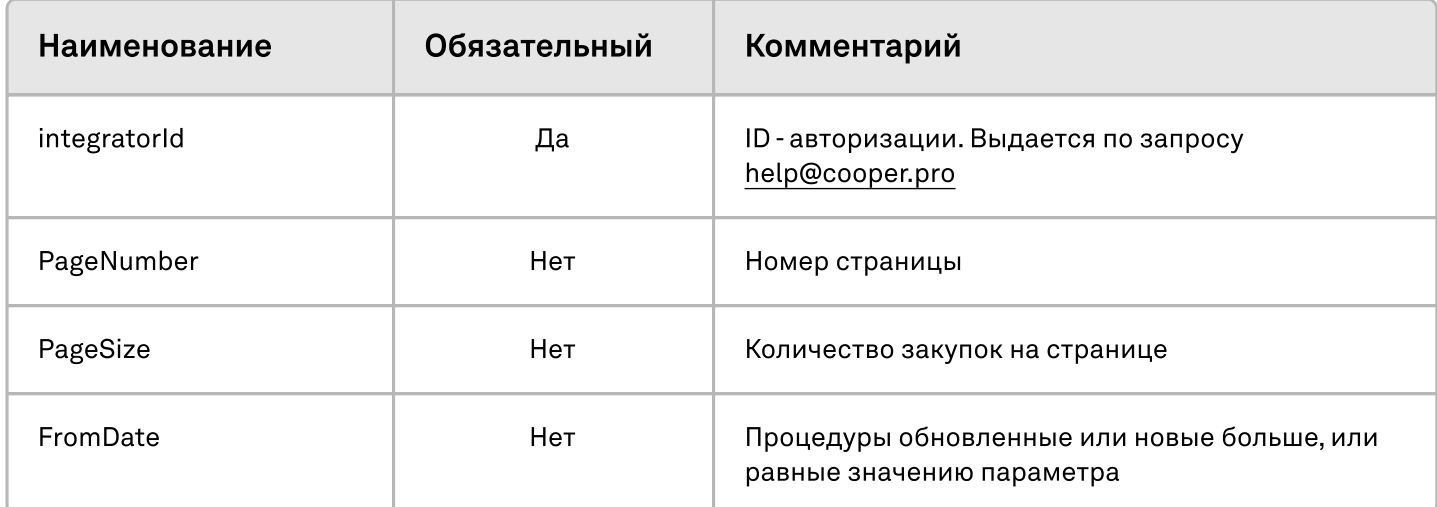

Без указания параметров пагинации возвращаются 10 последних по актуальности закупок

#### Ответ на запрос (response)

В ответ на запрос возвращается список закупок в статусе приема заявок, где каждая закупка представлена атрибутами

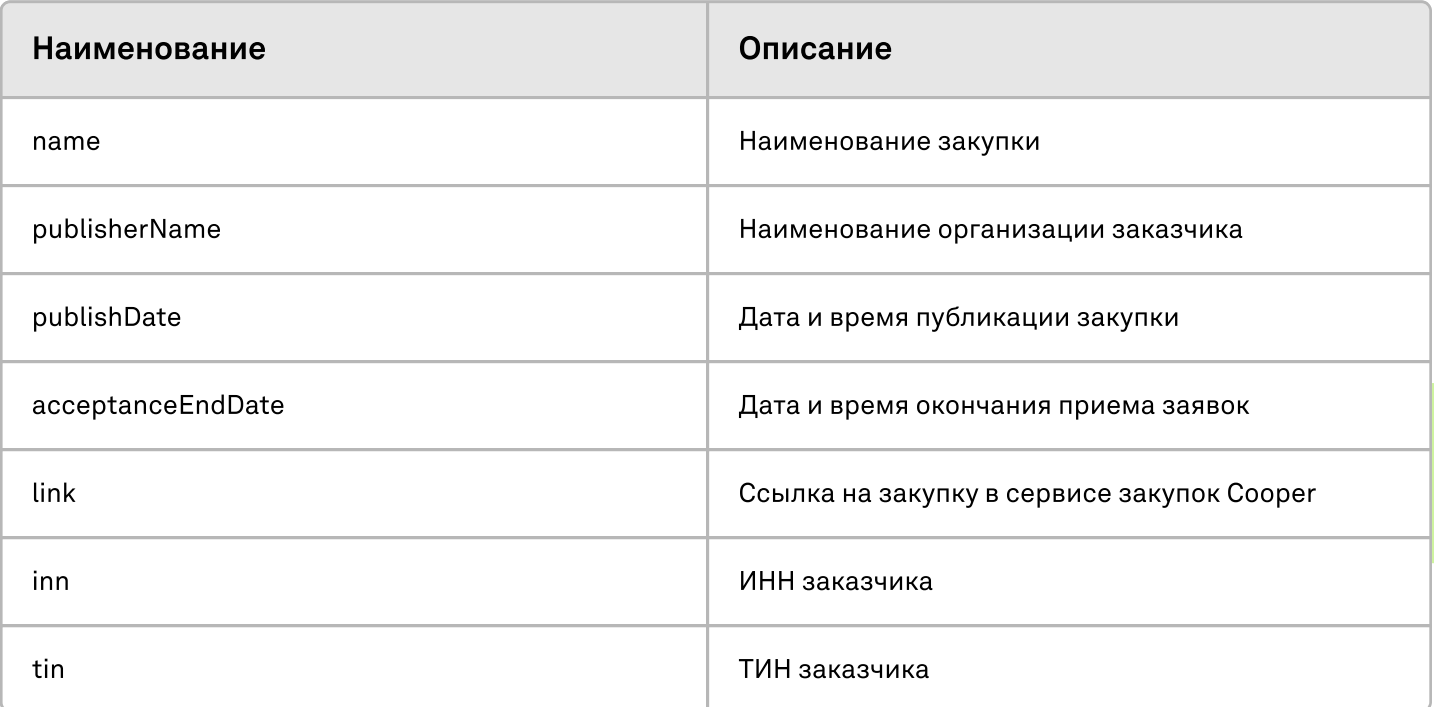

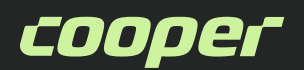

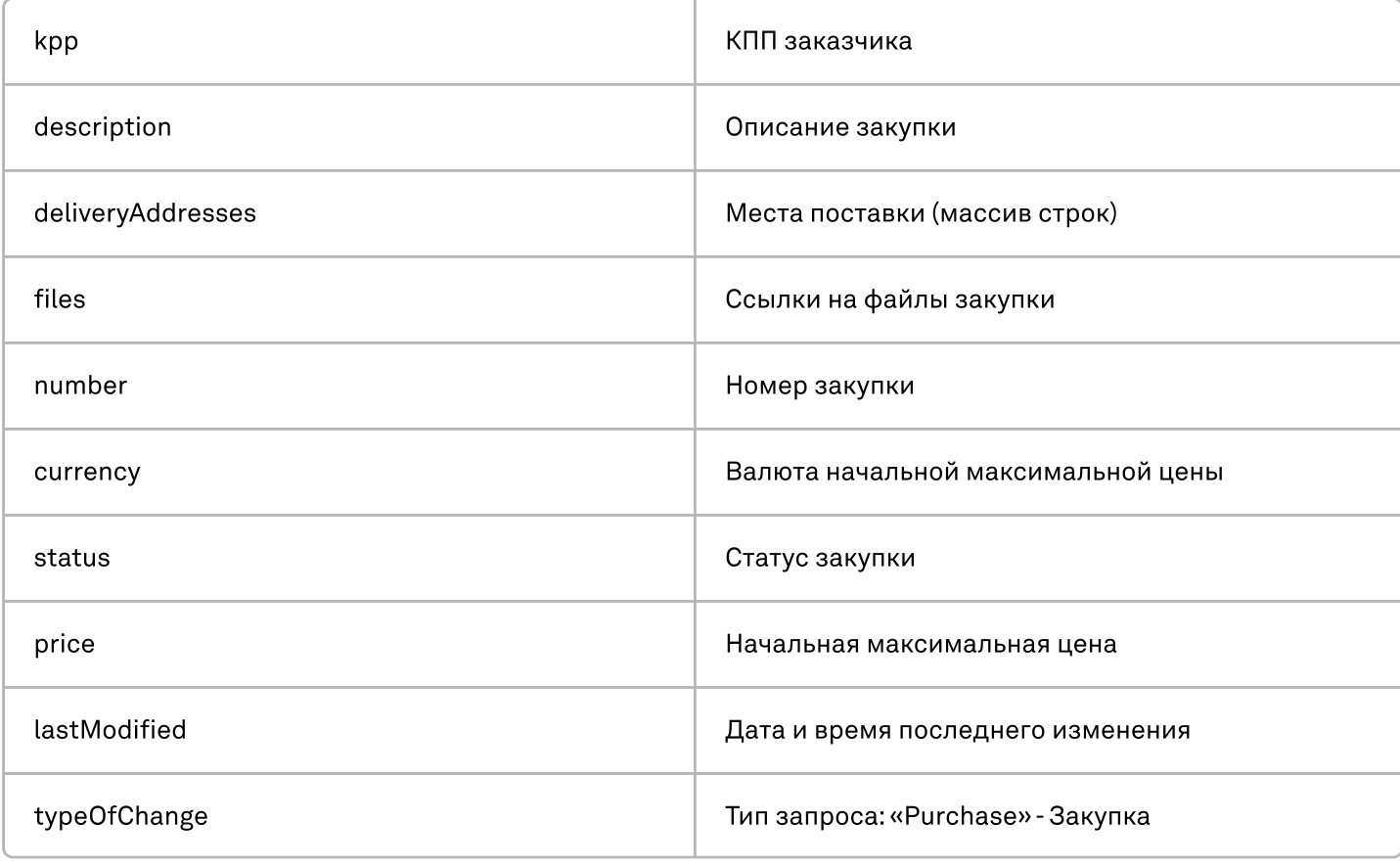

## Метод для получения статуса закупки GET согласно в соборах GET

Пример: [https://cooper.pro/public/wp-json/api/v1/{integratorId}/procedures/{number}/status](https://cooper.pro/public/wp-json/api/v1/%7bintegratorId%7d/procedures/%7bnumber%7d/status)

## Входные параметры (request)

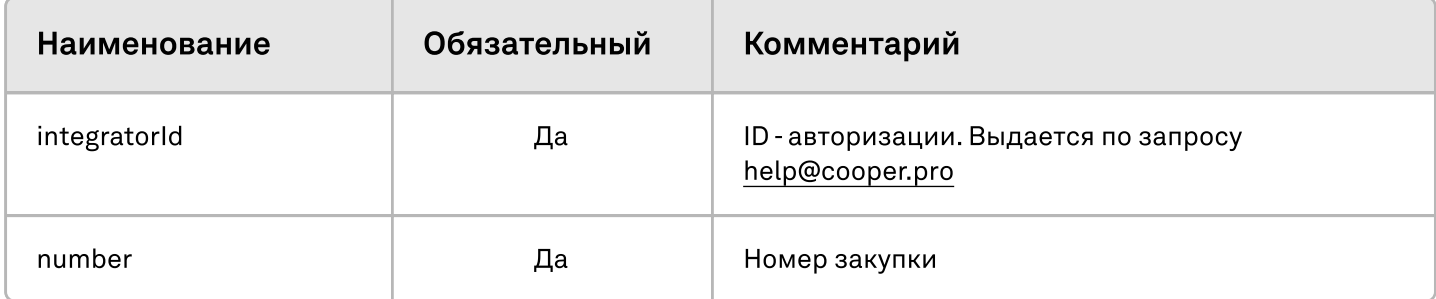

# Ответ на запрос (response) Наименование Описание Proposal **Прием заявок** Summarizing **Pacculation Community** Paccмотрение предложений Ended **Sabel School School School School School Sabel Sabel Sabel School School School School School School School School School School School School School School School School School School School School School School S** Canceled **Canceled Canceled Canceled Canceled C**